## Photoshop CC 2015 Version 18 Crack Keygen 2023

Installing Adobe Photoshop is relatively easy and can be done in a few simple steps. First, go to Adobe's website and select the version of Photoshop that you want to install. Once you have the download, open the file and follow the on-screen instructions. Once the installation is complete, you need to crack Adobe Photoshop. To do this, you need to download a crack for the version of Photoshop you want to use. Once you have the crack, open the file and follow the instructions to apply the crack. After the crack is applied, you can start using Adobe Photoshop. Be sure to back up your files since cracking software can be risky. With these simple steps, you can install and crack Adobe Photoshop.

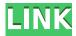

The software can handle 360-degree images easily. If you turn your image in the preview pane and also swipe around on the preview pane, Photoshop will automatically stitch together a "360 view" and pull the stitched images into the image workspace sorted into the collage. When you bring the images into Lightroom, the collage can be expanded into a horizontal workspace and cropped out of the image in the vertical panel. Another new feature is a "bracketing" mode. You can turn this on in the right-click menu for the "Exposure" or "Image" panels. You can create some regular adjustments to the image, including how light or dark you want it and then hit the button. It will take up to five shots and fill in the darkest, creating six total lighting variations from which you can choose. Lightroom is still my favorite RAW workflow solution, but the automation features of Lightroom 5 make it easier to share my workflow; more specifically, it makes it simpler. For example, if you are in your Lightroom library and selecting a JPEG or TIFF image... You get a few more features like advanced image warping, very cool image-masking and control-point measuring. Warping is a rather limited feature, but it's a more familiar feature to most of those who don't need to use this somewhat more advanced photoshop stuff. As for the image-masking tool, it is at least moderately useful. The mask tool can do some things automatically for certain layers, and Photoshop has added a new tool called "Detect Faces and Objects". This is essentially a shot-in-a-box like the open-source program OpenCV. It's designed to automatically identify certain key points, then measure and compare them shot-to-shot automatically and suggest what type of adjustments might be necessary to make the resulting image look more alike. This feature is pretty useful for a lot of folks, and I'm not sure how many will have the time to manually check all those points through the program's interface. It's fairly easy to spot the hierarchy of issues that point to a given location in most of those cases, and there are only 12 issues, so it's a pretty quick task in practice to go through. The tool returns a list that's pretty detailed, and it's a full-screen image-size preview meant to show you what you're going for.

## Download Photoshop CC 2015 Version 18Keygen License Key x32/64 {{ Hot! }} 2023

## What are Adobe Photoshop Elements' features?

Adobe Photoshop Elements has several unique feature such as easy photo sharing online, smart photo recognition, and easy photo editing. But photographers are not the only ones who use Adobe Photoshop Elements. It's also available as a standalone software. **What is the Best Photoshop CSS Design Theme?** 

If you're planning on designing a website, it won't be any good if it's not accessible to its visitors. The website needs to be mobile-friendly and responsive to the devices that its visitors use. Ensure the site is optimized for photo browsing, too. **What It Does:** The Crop tool is a great way to slice off sections of an image without deleting the original file. In addition to top, bottom, left and right crop options, you can also perform a mirror and rotating crop. The Rotate tool lets you rotate or mirror pieces of an image, just like you could with a physical camera. You can even go into selection mode for precise control over your crop. **What It Does:** You can use Lasso, Magic Wand and Polygonal Lasso tools to quickly mark areas of your image for editing. The Quick Selection Tool augments the Pencil tool to make it even faster and is perfect for making quick adjustments to body parts of the image. **What It Does:** Easily add blur to your image with just one touch. The Blur tool lets you apply different types of blur effects to your image to modify its overall look and feel. For example, if you want a more dramatic effect, you can use Gaussian Blur, which is best for adding a slight, soft blur to your image. e3d0a04c9c

## Download Photoshop CC 2015 Version 18With Activation Code Torrent {{ updAte }} 2022

Print and create a PDF from images rapidly with Photoshop: One of the recent additions to Adobe Photoshop mobile is the Print and Create a PDF with Photoshop tool, which enables the user to create a fast and easy printable document.

Tons of new and updated features: Photoshop announced new features and updates in an incredible speed. You can read more about the updates on the Photoshop Website for now, but it is generally expected that updates will roll out faster from now on. Recently unveiled are new features such as the ability to edit audio and video in Adobe Photoshop, a multi-view viewer for those who want to do a view/save save cycle and much more. Gain access to the in-depth capabilities of Photoshop: Photoshop Professional is the ultimate user control and Photoshop Rework has a handy dictionary to get around difficulties with the translating features. Adobe Photoshop Lightroom is one of the top ranked photo management tools in the market. It has a simple interface and is more suited for novice photo users. Adobe Photoshop Elements is an effective photo editing and organizing tool for beginners and an easy to manage photo management tool for photo enthusiasts. Create in full-screen mode: If you have a computer or laptop, then you know how annoying it can be to have to constantly click through the "minimize", "restore", and "close" windows display when you're trying to work on Adobe Photoshop. Manage and edit your large files efficiently: In terms of sheer file size, Adobe Photoshop is the most powerful image editing tool that will never tell you not to open your large files. The desktop version of Photoshop from or after version 11 lets you manage your large files. This feature lets you open these large files into separate instances on your computer, and you can modify those images in separate windows without the need for saving, restarting, or closing.

photoshop free download for pc hack version download photoshop for pc hack version photoshop free download for pc hack adobe photoshop windows 10 download pc adobe photoshop download for pc latest version adobe photoshop sketch download pc adobe photoshop cc 2020 download pc wonderland 32 bit adobe photoshop download pc windows 8 download adobe photoshop untuk pc download adobe photoshop untuk pc gratis

Adobe Photoshop is a high-end product for photoshoots, but it is available for a low price. It can be installed on any Windows compatible operating system. Adobe Photoshop is an excellent photo editing software a photo editor. Adobe Photoshop also has a set of images that do not allow deletion, or edited, the pixels are slowly moved to the upper left and right border. Adobe Photoshop is one of the most powerful and popular photo editing software. It is used to edit digital photos. It is the Adobe product for design, illustrators, and photographers. Adobe Photoshop video tutorials: The Adobe Tutorials for Photoshop video tutorials are some of the most popular YouTube videos on the web because of the unmatched quality. They have helped millions of Photoshop users quickly learn and master the program without pandering to Microsoft's Active Desktop. Now, with this release, the new Photoshop features make it easier than ever for designers — and even the non-designers — to create testable prototypes and polished web assets. With Share for Review (beta), designers can test and share their prototypes without leaving Photoshop, and work on one project simultaneously with access to all of their other Adobe applications -- such as Adobe XD for creating visual prototypes. And, with the powerful selection capabilities in Photoshop, users can use the Move tool, Magic Wand tool, Pen tool and other selection tools to create robust selections. Adobe wanted to enable designers to have more control over their images than ever, and so they included several new advanced editing tools that allow users to edit their

images with enhanced precision and greater control. The new editing tools function independently of the rest of the workflow and allow users to continue editing as they normally would.

You can also use Photoshop to create and edit vector graphics. There are several great vector graphic tools in Photoshop. Every feature imaginable is available when you're editing your designs, whether you're creating logos, tattoos, icons or other artwork. And with OpenType support, you can create capital and lowercase type fonts, control styles, create styles, and use many other creative and technical features to achieve maximum impact and express your individual style. In addition to the most powerful features for graphic design, Photoshop also offers some unique tools for creating animation graphics and motion graphics. A new feature in Photoshop called Motion stabilizes video footage, and then lets you do lots of cool things with it. For example, stop-motion animation with a Photostabilized action lets you animate your own stop-motion cut-outs. And if you're a motion graphics artist, Photoshop can let you integrate more than 2,000 motion graphic plug-ins into a powerful nonlinear editor. You create avi, wmv, mpg, and m4v files for playing in a DVD player, and you can create video previews of your content. In addition to having many features in common with Photoshop, Elements also has some unique features. For example, Paint.net is a web browser designed for image editing. When you use Paint.net in Elements, it has many of the familiar features of Photoshop, but it is designed for the web. You can open or save files directly from the pop-up window to the local machine.

https://soundcloud.com/datuahweem/wm8850-w70-v12-hynix https://soundcloud.com/dmitriyy3ash/instagram-hacker-v-372-58 https://soundcloud.com/skobictekjyaz/kaksparsh-marathi-movie-download-dvdrip-torrent https://soundcloud.com/hinsevinti1970/acronis-true-image-2020-crack-with-serial-key-free-download https://soundcloud.com/leiutoborei/splinter-cell-blacklist-proper-crack-only-3dm-fitgirl-repack https://soundcloud.com/enprivryfa1983/virtualdj85freedownloadcrack https://soundcloud.com/starocpinre1989/alice-in-wonderland-1080p-hindi

The Photoshop CC version is widely used due to its advanced and power editing features. Compared to the basic Photoshop version, Photoshop CC version has more tools and features. Besides the advanced and powerful features, also has the ability to edit images, resize, and resize images, save images, and fix images, and also has the ability to add effects and colors to images. Another difference between Photoshop CC and the basic Photoshop version is the ability of importing and exporting effects. The basic Photoshop version cannot import or export anything. So, it will be preferable to use the optional features. The largest feature is the ability to import or export layers of the image, and the others are features such as unrestricted painting, brushes, masks, and more. Adobe Photoshop CC version is one of the best graphic editing software in the market. With this image editing software, the user can edit and compose images and define the raster image files. The user also has the ability to save the images in different formats. The largest feature of this version of the Photoshop is its ability to add or remove layers. The user may also merge layers. Adobe Photoshop CC is an image editing software developed by Adobe. The users of this software can create layers, add masks, and adjust the transparency of the layers. Besides that, it also allows the user to change the background color, change colors, magnify and increase the size of an image, and also reduce the size of the image.

The Adobe QuarkXPress product family, in turn, is another entry-level feature set that brings the HTML5 and CSS2/3 layout and design templates to Photoshop. It comes with a rich set of tools and commands focused on graphic designers and print designers. The latest version stands as the best multi-platform way to create HTML5 and CSS3-based Web pages. It is also the most affordable and easiest way to create

publication-ready layouts and print documents. Recently AgileU added a Photoshop Planner to our annual membership. The Photoshop Planner is a great way to use Photoshop while you're on the go. The idea is simple—You create your Photoshop/Illustrator/InDesign feature in your desktop plan, then take it with you to your public cloud. With a simple click, you can open it directly in the Creative Cloud Planner, saving a ton of time! As part of the AgileU membership, we now have a new feature that makes your AgileU and Photoshop Planner membership awesome. With the new Photoshop Planner, we're offering to share your recent Photoshop features in the Creative Cloud Planner. Now, after you make your changes in the Photoshop Planner, you can change the views to Photoshop, Illustrator, and InDesign, and click the Photoshop Planner icon in the Creative Cloud Planner. Your Photoshop Planner feature will now appear in the Creative Cloud Planner (on your desktop and mobile) with all the layers, RGB Preview, and available tools. This is a powerful feature since knowing what you did in Photoshop is a great way to provide value to your client when creating a Creative Cloud Planner for them.